# Analytical approximations to discrete soliton profiles in DNLS models

#### Jesús Cuevas–Maraver

Nonlinear Physics Group. University of Seville (Spain) http://www.grupo.us.es/gfnl

NEEDS 2007. June 22, 2007

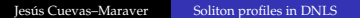

∢ □ ▶ ∢ *□* 

<span id="page-0-0"></span>つのい

#### This work has been done in collaboration with:

- Panayotis G. Kevrekidis (University of Massachussets)
- Boris A. Malomed (Tel-Aviv University)
- Dimitri J. Frantzeskakis (University of Athens)
- Guillaume James (INSA de Toulouse)
- Bernardo Sánchez–Rey (Universidad de Sevilla)
- Faustino Palmero (Universidad de Sevilla)

to whom I am very acknowledged.

# **Outline**

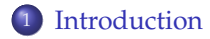

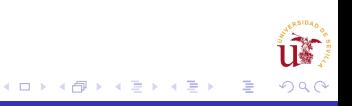

# **Outline**

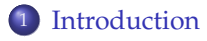

- <sup>2</sup> [Variational approach](#page-17-0)
	- **•** [Preliminaries](#page-17-0)
	- [Malomed and Weinstein Variational Approach](#page-27-0)
	- [A new \(Lagragian\) approach](#page-40-0)

∋⇒

(□) (@

# Outline

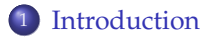

- <sup>2</sup> [Variational approach](#page-17-0)
	- **•** [Preliminaries](#page-17-0)
	- [Malomed and Weinstein Variational Approach](#page-27-0)
	- [A new \(Lagragian\) approach](#page-40-0)
- <sup>3</sup> [Homoclinic orbit approach](#page-50-0)
	- [The DNLS map](#page-50-0)
	- [Approximated solutions](#page-58-0)

4 **m** F

# Outline

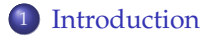

- <sup>2</sup> [Variational approach](#page-17-0)
	- **•** [Preliminaries](#page-17-0)
	- [Malomed and Weinstein Variational Approach](#page-27-0)
	- [A new \(Lagragian\) approach](#page-40-0)
- <sup>3</sup> [Homoclinic orbit approach](#page-50-0) • [The DNLS map](#page-50-0)
	- [Approximated solutions](#page-58-0)

# **[Conclusions](#page-70-0)**

4 **m** F

つのい

## The Discrete Nonlinear Schrödinger (DNLS) equation and its relation with the Nonlinear Schrödinger equation

A very ubiquitous equation in nonlinear physics is the one-dimensional Nonlinear Schrödinger (NLS) Equation:

$$
i\partial_t \psi + \partial_{xx}\psi + |\psi|^2 \psi = 0
$$

<span id="page-6-0"></span>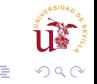

4 D.K

# The Discrete Nonlinear Schrödinger (DNLS) equation and its relation with the Nonlinear Schrödinger equation

A very ubiquitous equation in nonlinear physics is the one-dimensional Nonlinear Schrödinger (NLS) Equation:

$$
i\partial_t \psi + \partial_{xx}\psi + |\psi|^2 \psi = 0
$$

The most famous discretizations of this equation are:

# The Discrete Nonlinear Schrödinger (DNLS) equation and its relation with the Nonlinear Schrödinger equation

A very ubiquitous equation in nonlinear physics is the one-dimensional Nonlinear Schrödinger (NLS) Equation:

$$
i\partial_t\psi+\partial_{xx}\psi+|\psi|^2\psi=0
$$

- The most famous discretizations of this equation are:
	- The Ablowitz-Ladiz equation:

adiz equation:  
\n
$$
i\dot{\psi}_n + (\psi_{n+1} + \psi_{n-1})(1 + |\psi_n|^2) = 0
$$

# The Discrete Nonlinear Schrödinger (DNLS) equation and its relation with the Nonlinear Schrödinger equation

A very ubiquitous equation in nonlinear physics is the one-dimensional Nonlinear Schrödinger (NLS) Equation:

$$
i\partial_t\psi+\partial_{xx}\psi+|\psi|^2\psi=0
$$

- The most famous discretizations of this equation are:
	- The Ablowitz-Ladiz equation:

adiz equation:  
\n
$$
i\dot{\psi}_n + (\psi_{n+1} + \psi_{n-1})(1 + |\psi_n|^2) = 0
$$

• The DNLS equation:

equation:  
\n
$$
i\dot{\psi}_n + (\psi_{n+1} + \psi_{n-1} - 2\psi_n) + |\psi_n|^2 \psi_n = 0
$$

### The Discrete Nonlinear Schrödinger (DNLS) equation Solutions of the Ablowitz-Ladik equation

The Ablowitz-Ladik equation is integrable.

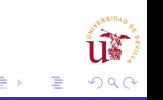

## The Discrete Nonlinear Schrödinger (DNLS) equation Solutions of the Ablowitz-Ladik equation

- The Ablowitz-Ladik equation is integrable.
- Discrete solitons solutions are given by:

$$
\psi_n(t) = \frac{\sinh \beta}{\cosh[\beta(n - x_0(t))]}\exp[i\alpha(n - x_0(t)) + \theta(t)]
$$

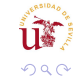

### The Discrete Nonlinear Schrödinger (DNLS) equation Solutions of the Ablowitz-Ladik equation

- The Ablowitz-Ladik equation is integrable.
- Discrete solitons solutions are given by:

$$
\psi_n(t) = \frac{\sinh \beta}{\cosh[\beta(n - x_0(t))]}\exp[i\alpha(n - x_0(t)) + \theta(t)]
$$

With:

$$
v = \dot{x}_0(t) = \frac{2\sinh\beta\sin\alpha}{\beta}, \qquad \omega = \dot{\theta}(t) = 2\cosh\beta\cos\alpha + \alpha v
$$

## The Discrete Nonlinear Schrödinger (DNLS) equation is not integrable

• On the contrary, the DNLS equation is not integrable.

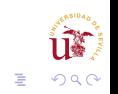

∢ □ ▶ ∢ *□* 

## The Discrete Nonlinear Schrödinger (DNLS) equation is not integrable

- On the contrary, the DNLS equation is not integrable.
- Exact solutions must be found numerically. The most common methods are based on the anti-continuous limit (R.S. MacKay and S. Aubry. Nonlinearity 7 (1994) 1263)

4 D.K

## The Discrete Nonlinear Schrödinger (DNLS) equation is not integrable

- On the contrary, the DNLS equation is not integrable.
- Exact solutions must be found numerically. The most common methods are based on the anti-continuous limit (R.S. MacKay and S. Aubry. Nonlinearity 7 (1994) 1263)
- Stationary solutions,  $\psi_n(t) = e^{i\omega t} \phi_n$ , are determined by the equation system:

$$
\omega\phi_n=\phi_n^3+(\phi_{n+1}+\phi_{n-1}-2\phi_n)
$$

## The Discrete Nonlinear Schrödinger (DNLS) equation is not integrable

- On the contrary, the DNLS equation is not integrable.
- Exact solutions must be found numerically. The most common methods are based on the anti-continuous limit (R.S. MacKay and S. Aubry. Nonlinearity 7 (1994) 1263)
- Stationary solutions,  $\psi_n(t) = e^{i\omega t} \phi_n$ , are determined by the equation system:

$$
\omega\phi_n=\phi_n^3+(\phi_{n+1}+\phi_{n-1}-2\phi_n)
$$

• The aim of this talk is to show

#### **how can** *φ<sup>n</sup>* **be approximated for discrete solitons**

[Preliminaries](#page-17-0)

 $\mathbf{p}$  <span id="page-17-0"></span>つひつ

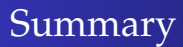

## **[Introduction](#page-6-0)**

# <sup>2</sup> [Variational approach](#page-17-0)

#### **•** [Preliminaries](#page-17-0)

**• [Malomed and Weinstein Variational Approach](#page-27-0)** 

• [A new \(Lagragian\) approach](#page-40-0)

<sup>3</sup> [Homoclinic orbit approach](#page-50-0) • [The DNLS map](#page-50-0) [Approximated solutions](#page-58-0)

## **[Conclusions](#page-70-0)**

[Preliminaries](#page-17-0)

**∢ ロ ▶ ⊣ @**  $\mathbf{p}$  - 16

Discrete solitons are localized solutions of the DNLS equation.

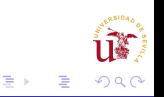

[Preliminaries](#page-17-0)

∢ □ ▶ ∢ *□* 

- Discrete solitons are localized solutions of the DNLS equation.
- We focus on site-centered (Sievers–Takeno) and bond-centered (Page) modes.

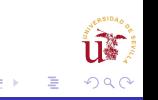

[Preliminaries](#page-17-0)

- Discrete solitons are localized solutions of the DNLS equation.
- We focus on site-centered (Sievers–Takeno) and bond-centered (Page) modes.
- Exact profiles (numerical calculations): Sievers–Takeno (ST) mode Page (P) mode

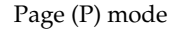

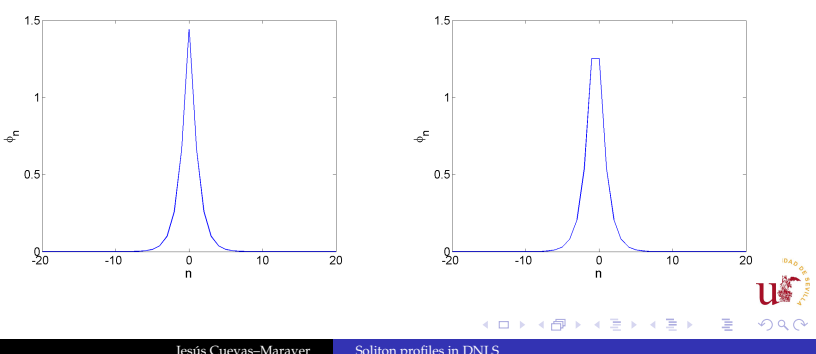

[Preliminaries](#page-17-0)

Kivshar and Campbell made the first attempt to find the profiles (Yu.S. Kivshar and D.K. Campbell. PRE 48 (1993) 3077)

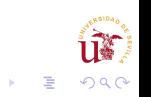

[Preliminaries](#page-17-0)

- Kivshar and Campbell made the first attempt to find the profiles (Yu.S. Kivshar and D.K. Campbell. PRE 48 (1993) 3077)
- They supposed that

$$
\phi_n = \begin{cases}\nA_1 & \text{if } n = 0 \\
\chi_1 & \text{if } |n| = 1 \\
0 & \text{otherwise}\n\end{cases}\n\qquad\n\phi_n = \begin{cases}\nA_2 & \text{if } n = -1, 0 \\
\chi_2 & \text{if } n = -2, 1 \\
0 & \text{otherwise}\n\end{cases}
$$

ST mode P mode

[Preliminaries](#page-17-0)

∢ □ ▶ ∢ *□* 

つのへ

- Kivshar and Campbell made the first attempt to find the profiles (Yu.S. Kivshar and D.K. Campbell. PRE 48 (1993) 3077)
- They supposed that

$$
\phi_n = \begin{cases}\nA_1 & \text{if } n = 0 \\
\chi_1 & \text{if } |n| = 1 \\
0 & \text{otherwise}\n\end{cases} \quad \phi_n = \begin{cases}\nA_2 & \text{if } n = -1, 0 \\
\chi_2 & \text{if } n = -2, 1 \\
0 & \text{otherwise}\n\end{cases}
$$
\nST mode\nP mode

• After introduction in the DNLS equation, the values of  $A_1$ ,  $A_2$ ,  $\chi_1$ and  $\chi_2$ , are found:

$$
A_{1,2} = \sqrt{\omega}, \qquad \chi_{1,2} = \omega^{-1/2}
$$

[Preliminaries](#page-17-0)

### Discrete solitons A first approximation

### Comparison with numerical profiles.

ST mode P mode

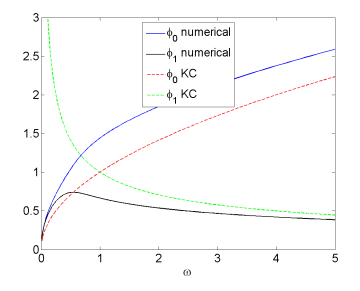

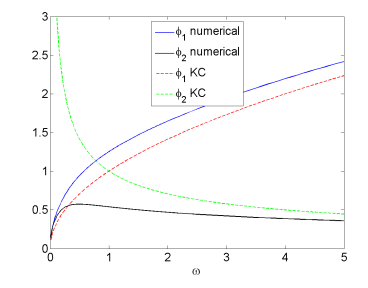

◆ ロ ▶ → 伊  $\mathbf{p}$   $290$ 

≣

∍

[Preliminaries](#page-17-0)

**K ロ ▶ K 伊 ▶** 

 $\rightarrow$ ÷.  $\sim$ 

## Discrete solitons A first approximation

# Comparison of the norm,  $N = \sum_n |\phi_n|^2$ .

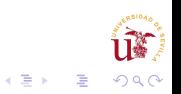

[Preliminaries](#page-17-0)

4 **m** F

つのい

## Discrete solitons A first approximation

- Comparison of the norm,  $N = \sum_n |\phi_n|^2$ .
- In the KC approximation,  $N = \omega + 2/\omega$  for the ST mode, and  $N = 2\omega + 2/\omega$  for the P mode.

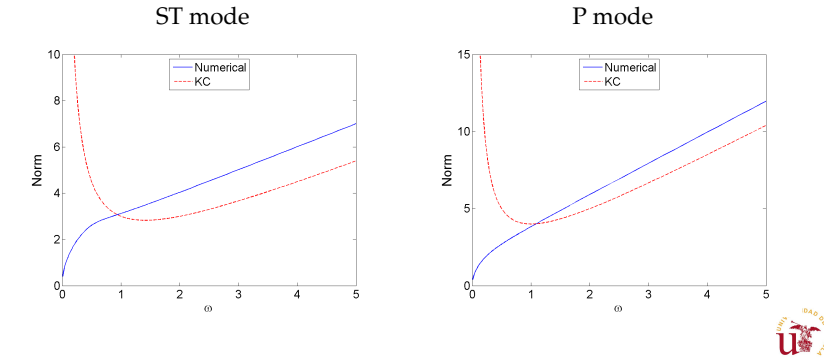

Jesús Cuevas–Maraver [Soliton profiles in DNLS](#page-0-0)

[Preliminaries](#page-17-0) [Malomed and Weinstein Variational Approach](#page-27-0)

<span id="page-27-0"></span>つひつ

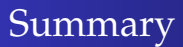

### **[Introduction](#page-6-0)**

## <sup>2</sup> [Variational approach](#page-17-0)

[Preliminaries](#page-17-0)

#### [Malomed and Weinstein Variational Approach](#page-27-0)

- [A new \(Lagragian\) approach](#page-40-0)
- <sup>3</sup> [Homoclinic orbit approach](#page-50-0) • [The DNLS map](#page-50-0) [Approximated solutions](#page-58-0)

## **[Conclusions](#page-70-0)**

[Preliminaries](#page-17-0) [Malomed and Weinstein Variational Approach](#page-27-0)

# Variational approach The effective Hamiltonian

A further approximation is to suppose that *φn* has a peaked profile:

$$
\varphi_n = \frac{\text{ST mode}}{A_1 \exp(-\alpha_1 |n|)} \quad \varphi_n = \frac{\text{P mode}}{A_2 \exp(-\alpha_2 |n|)}
$$

œ ≣

- 16

[Preliminaries](#page-17-0) [Malomed and Weinstein Variational Approach](#page-27-0)

∢ □ ▶ ∢ *□* 

つのへ

# Variational approach The effective Hamiltonian

• A further approximation is to suppose that  $\phi_n$  has a peaked profile:

$$
\phi_n = \frac{\text{ST mode}}{A_1 \exp(-\alpha_1 |n|)} \quad \phi_n = \frac{\text{P mode}}{A_2 \exp(-\alpha_2 |n|)}
$$

The values of *A* and *α* are determined through a variational approach. To this end, a Hamiltonian must be minimized (B.A. Malomed and M.I. Weinstein. Phys Lett A 220 (1996) 91)

[Preliminaries](#page-17-0) [Malomed and Weinstein Variational Approach](#page-27-0)

∢ □ ▶ ∢ *□* 

つのへ

# Variational approach The effective Hamiltonian

A further approximation is to suppose that *φn* has a peaked profile:

$$
\phi_n = \frac{\text{ST mode}}{A_1 \exp(-\alpha_1 |n|)} \quad \phi_n = \frac{\text{P mode}}{A_2 \exp(-\alpha_2 |n|)}
$$

- The values of *A* and *α* are determined through a variational approach. To this end, a Hamiltonian must be minimized (B.A. Malomed and M.I. Weinstein. Phys Lett A 220 (1996) 91)
- The DNLS Hamiltonian is given by:

$$
H = -\sum_{n} \left[ \frac{1}{2} |\psi_n - \psi_{n-1}|^2 + \frac{1}{4} |\psi_n|^4 \right]
$$

[Preliminaries](#page-17-0) [Malomed and Weinstein Variational Approach](#page-27-0)

> **∢ ロ ▶ ⊣ @**  $\mathbf{p}$

- 16

# Variational approach The effective Hamiltonian

An effective Hamiltonian is found introducing the previous ansätze:

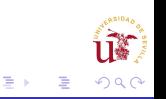

[Preliminaries](#page-17-0) [Malomed and Weinstein Variational Approach](#page-27-0)

> **∢ ロ ▶ ⊣ @**  $\mathbf{p}$

× œ ≣

# Variational approach The effective Hamiltonian

- An effective Hamiltonian is found introducing the previous ansätze:
	- ST mode:

$$
H_{\rm eff} = 2N_2(1 - \text{sech }\alpha_1) - N_2^2 \frac{\tanh^2 \alpha_1}{2 \tanh 2\alpha_1}, \qquad N_1 = A_1^2 \coth \alpha_1
$$

[Preliminaries](#page-17-0) [Malomed and Weinstein Variational Approach](#page-27-0)

> **∢ ロ ▶ ⊣ @**  $\mathbf{p}$

× œ ≣  $\Omega$ 

# Variational approach The effective Hamiltonian

- An effective Hamiltonian is found introducing the previous ansätze:
	- ST mode:

$$
H_{\rm eff} = 2N_2(1 - \text{sech }\alpha_1) - N_2^2 \frac{\tanh^2 \alpha_1}{2 \tanh 2\alpha_1}, \qquad N_1 = A_1^2 \coth \alpha_1
$$

P mode:

$$
H_{\text{eff}} = 2N_2 \left( \frac{\cosh \alpha_2 - 1}{\sinh \alpha_2 + \cosh \alpha_2} \right) - \frac{1}{4} N_2^2 \tanh \alpha_2, \qquad N_2 = A_2^2 \text{csch } \alpha_2
$$

[Preliminaries](#page-17-0) [Malomed and Weinstein Variational Approach](#page-27-0)

# Variational approach The effective Hamiltonian

- An effective Hamiltonian is found introducing the previous ansätze:
	- ST mode:

$$
H_{\rm eff} = 2N_2(1 - \text{sech }\alpha_1) - N_2^2 \frac{\tanh^2 \alpha_1}{2 \tanh 2\alpha_1}, \qquad N_1 = A_1^2 \coth \alpha_1
$$

P mode:

$$
H_{\text{eff}} = 2N_2 \left( \frac{\cosh \alpha_2 - 1}{\sinh \alpha_2 + \cosh \alpha_2} \right) - \frac{1}{4} N_2^2 \tanh \alpha_2, \qquad N_2 = A_2^2 \text{csch } \alpha_2
$$

The Hamiltonian is minimized with respect to *α*, so that *N*(*α*) is found:

$$
N_1 = \frac{4 \cosh \alpha_1 \sinh^2 2\alpha_1}{\sinh 4\alpha_1 - \sinh 2\alpha_1}, \quad N_2 = \frac{8(1 - \cosh \alpha_2 + \sinh \alpha_2) \cosh^2 \alpha_2}{\sinh \alpha_2 + \cosh \alpha_2}
$$

[Preliminaries](#page-17-0) [Malomed and Weinstein Variational Approach](#page-27-0)

> **∢ ロ ▶ ⊣ @**  $\mathbf{p}$

- 16

## Variational approach The effective Hamiltonian

• An extra equation  $\alpha(\omega)$  is needed. It is done by a tail analysis.

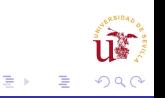
[Preliminaries](#page-17-0) [Malomed and Weinstein Variational Approach](#page-27-0)

∢ □ ▶ ∢ *□* 

### Variational approach The effective Hamiltonian

- An extra equation  $\alpha(\omega)$  is needed. It is done by a tail analysis.
- In the tail, amplitudes are small. Soliton tails can be solutions of the linearized equation:

$$
\omega \phi_n = (\phi_{n+1} + \phi_{n-1} - 2\phi_n)
$$

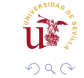

[Preliminaries](#page-17-0) [Malomed and Weinstein Variational Approach](#page-27-0)

∢ □ ▶ ∢ *□* 

つのい

### Variational approach The effective Hamiltonian

- An extra equation  $\alpha(\omega)$  is needed. It is done by a tail analysis.
- In the tail, amplitudes are small. Soliton tails can be solutions of the linearized equation:

$$
\omega \phi_n = (\phi_{n+1} + \phi_{n-1} - 2\phi_n)
$$

• Thus,

$$
\cosh\alpha=1+\frac{\omega}{2}
$$

for both ST and P modes.

[Malomed and Weinstein Variational Approach](#page-27-0)

( □ ) ( <sub>□</sub>

つへへ

# Malomed and Weinstein Variational approach

Comparison with numerical profiles

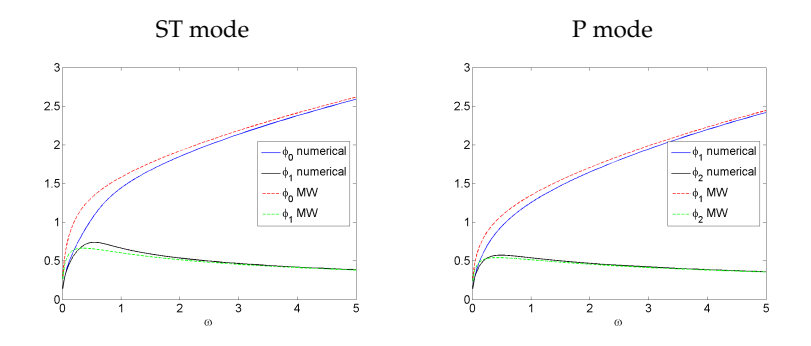

[Malomed and Weinstein Variational Approach](#page-27-0)

# Malomed and Weinstein Variational approach

Comparison of the norm

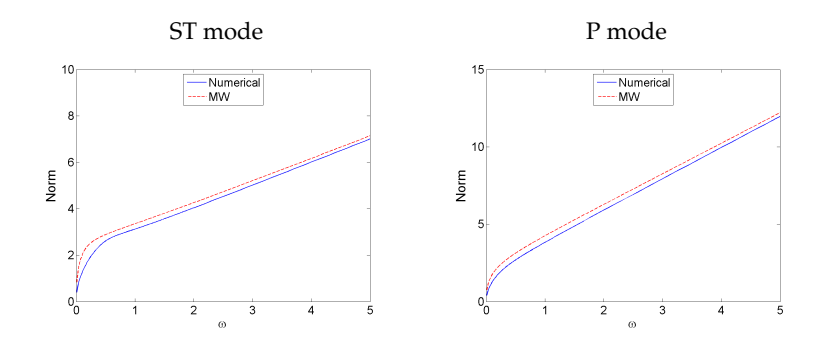

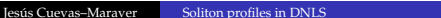

( □ ) ( <sub>□</sub>

つへへ

[Preliminaries](#page-17-0) [A new \(Lagragian\) approach](#page-40-0)

> $\mathbf{p}$

<span id="page-40-0"></span> $\Omega$ 

∢ 頂 下

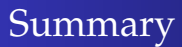

#### **[Introduction](#page-6-0)**

### <sup>2</sup> [Variational approach](#page-17-0)

- [Preliminaries](#page-17-0)
- [Malomed and Weinstein Variational Approach](#page-27-0)
- [A new \(Lagragian\) approach](#page-40-0)
- <sup>3</sup> [Homoclinic orbit approach](#page-50-0) • [The DNLS map](#page-50-0) [Approximated solutions](#page-58-0)

### **[Conclusions](#page-70-0)**

[Preliminaries](#page-17-0) [A new \(Lagragian\) approach](#page-40-0)

∍ ×

### Variational approach The effective Lagragian

A further approximation is to minimize an effective Lagragian with respect to *α* and *N*.

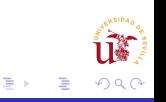

[Preliminaries](#page-17-0) [Malomed and Weinstein Variational Approach](#page-27-0) [A new \(Lagragian\) approach](#page-40-0)

> $\mathbf{p}$

### Variational approach The effective Lagragian

- A further approximation is to minimize an effective Lagragian with respect to *α* and *N*.
- The DNLS Lagragian is given by:

$$
L = \frac{1}{2} \sum_{n} \left[ i \left( \psi_n^* \dot{\psi}_n - \psi_n \dot{\psi}_n^* \right) + |\psi_n - \psi_{n-1}|^2 + \frac{1}{2} |\psi_n|^4 \right]
$$

[Preliminaries](#page-17-0) [Malomed and Weinstein Variational Approach](#page-27-0) [A new \(Lagragian\) approach](#page-40-0)

∢ □ ▶ ∢ *□* 

つのい

### Variational approach The effective Lagragian

- A further approximation is to minimize an effective Lagragian with respect to *α* and *N*.
- The DNLS Lagragian is given by:

$$
L = \frac{1}{2} \sum_{n} \left[ i \left( \psi_n^* \dot{\psi}_n - \psi_n \dot{\psi}_n^* \right) + |\psi_n - \psi_{n-1}|^2 + \frac{1}{2} |\psi_n|^4 \right]
$$

Substituting the peaked ansätze, the effective Lagragians are found:

[Preliminaries](#page-17-0) [Malomed and Weinstein Variational Approach](#page-27-0) [A new \(Lagragian\) approach](#page-40-0)

∢ □ ▶ ∢ *□* 

つのい

### Variational approach The effective Lagragian

- A further approximation is to minimize an effective Lagragian with respect to *α* and *N*.
- The DNLS Lagragian is given by:

$$
L = \frac{1}{2} \sum_{n} \left[ i \left( \psi_n^* \dot{\psi}_n - \psi_n \dot{\psi}_n^* \right) + |\psi_n - \psi_{n-1}|^2 + \frac{1}{2} |\psi_n|^4 \right]
$$

- Substituting the peaked ansätze, the effective Lagragians are found:
	- ST mode:

$$
L_{\text{eff}} = N_1 (2 \text{sech } \alpha_1 - \omega - 2) + N_1^2 \frac{\tanh^2 \alpha_1}{2 \tanh 2\alpha_1}, \quad N_1 = A_1^2 \coth \alpha_1
$$

[Preliminaries](#page-17-0) [A new \(Lagragian\) approach](#page-40-0)

### Variational approach The effective Lagragian

- A further approximation is to minimize an effective Lagragian with respect to *α* and *N*.
- The DNLS Lagragian is given by:

$$
L = \frac{1}{2} \sum_{n} \left[ i \left( \psi_n^* \dot{\psi}_n - \psi_n \dot{\psi}_n^* \right) + |\psi_n - \psi_{n-1}|^2 + \frac{1}{2} |\psi_n|^4 \right]
$$

- Substituting the peaked ansätze, the effective Lagragians are found:
	- ST mode:

$$
L_{\text{eff}} = N_1 (2 \text{sech } \alpha_1 - \omega - 2) + N_1^2 \frac{\tanh^2 \alpha_1}{2 \tanh 2\alpha_1}, \quad N_1 = A_1^2 \coth \alpha_1
$$

P mode:

$$
L_{\text{eff}} = N_2 \left( \frac{2(1 - \cosh \alpha_2)}{\sinh \alpha_2 + \cosh \alpha_2} - \omega \right) + \frac{N_2^2}{4} \tanh \alpha_2, \quad N_2 = A_2^2 \text{csch } \alpha_2 \underbrace{\text{distes}}_{\text{max}}
$$

[Preliminaries](#page-17-0) [A new \(Lagragian\) approach](#page-40-0)

∢ □ ▶ ∢ *□* 

### Variational approach The effective Lagragian

The Lagragian is minimized with respect to *α*, so that *N*(*α*) is found:

$$
N_1 = \frac{4\cosh\alpha_1\sinh^2 2\alpha_1}{\sinh 4\alpha_1 - \sinh 2\alpha_1}, \quad N_2 = \frac{8(1 - \cosh\alpha_2 + \sinh\alpha_2)\cosh^2\alpha_2}{\sinh\alpha_2 + \cosh\alpha_2}
$$

which are the same values obtained minimizing the Hamiltonian.

[Preliminaries](#page-17-0) [A new \(Lagragian\) approach](#page-40-0)

4 0 8

### Variational approach The effective Lagragian

The Lagragian is minimized with respect to *α*, so that *N*(*α*) is found:

$$
N_1 = \frac{4\cosh\alpha_1\sinh^2 2\alpha_1}{\sinh 4\alpha_1 - \sinh 2\alpha_1}, \quad N_2 = \frac{8(1-\cosh\alpha_2 + \sinh\alpha_2)\cosh^2\alpha_2}{\sinh\alpha_2 + \cosh\alpha_2}
$$

which are the same values obtained minimizing the Hamiltonian.

• The relation  $\omega(\alpha)$  is found upon minimization of the Lagragian with respect to *N*:

$$
\omega = 2(\text{sech } \alpha_1 - 1) + N_1 \frac{\tanh^2 \alpha_1}{\tanh 2\alpha_1} \quad \text{(ST mode)}
$$

$$
\omega = \frac{2(1 - \cosh \alpha_2)}{\sinh \alpha_2 + \cosh \alpha_2} + \frac{1}{2} N_2 \tanh \alpha_2 \quad (P \text{ mode})
$$

[A new \(Lagragian\) approach](#page-40-0)

**K ロ ▶ K (伊 ▶ K**)

÷. × ×. ミト

### Lagragian approach Comparison with numerical profiles

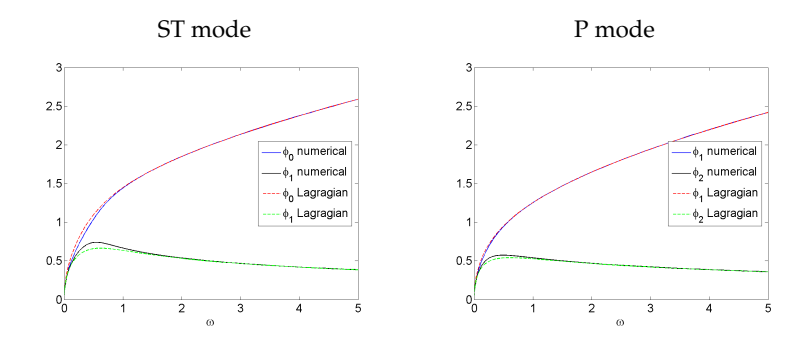

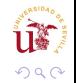

É

[A new \(Lagragian\) approach](#page-40-0)

**K ロ ▶ K (伊 ▶ K**)

÷. × ×. ミト  $290$ 

É

### Lagragian approach Comparison of the norm

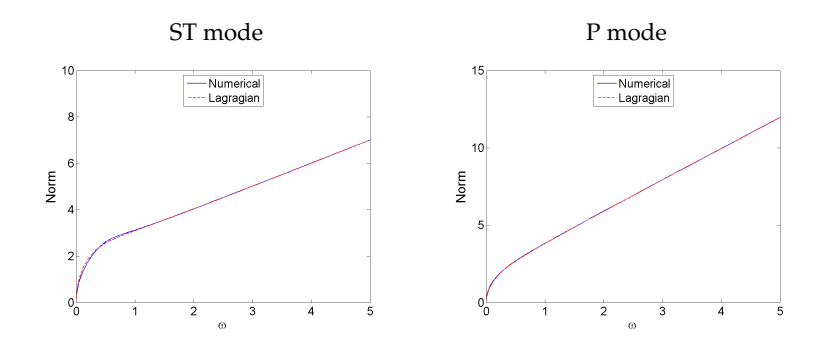

[The DNLS map](#page-50-0) [Approximated solutions](#page-58-0)

## Summary

### **[Introduction](#page-6-0)**

#### [Variational approach](#page-17-0)

- [Preliminaries](#page-17-0)
- [Malomed and Weinstein Variational Approach](#page-27-0)
- [A new \(Lagragian\) approach](#page-40-0)

<sup>3</sup> [Homoclinic orbit approach](#page-50-0) • [The DNLS map](#page-50-0)

[Approximated solutions](#page-58-0)

#### **[Conclusions](#page-70-0)**

 $\mathbf{p}$  重き

<span id="page-50-0"></span>つひつ

[The DNLS map](#page-50-0) [Approximated solutions](#page-58-0)

The stationary DNLS can be written as a 2-D real map, making the following change of variable:

$$
y_n = \phi_n, \qquad x_n = \phi_{n-1}
$$

so that

$$
\begin{cases}\n x_{n+1} = y_n \\
y_{n+1} = -y_n^3 + (\omega + 2)y_n - x_n\n\end{cases}
$$

 $290$ 

≣

メロトメ 伊 トメ ミ トメ ミ ト

[The DNLS map](#page-50-0) [Approximated solutions](#page-58-0)

• The stationary DNLS can be written as a 2-D real map, making the following change of variable:

$$
y_n = \phi_n, \qquad x_n = \phi_{n-1}
$$

so that

$$
\begin{cases}\n x_{n+1} = y_n \\
y_{n+1} = -y_n^3 + (\omega + 2)y_n - x_n\n\end{cases}
$$

• This map has a saddle-point at  $x_n = y_n = 0$ . In consequence, there are a 1-D stable and a 1-D unstable manifold.

つのへ

[The DNLS map](#page-50-0) [Approximated solutions](#page-58-0)

# The DNLS map

and the homoclinic tangle

The stable and unstable manifolds intersect and form a homoclinic tangle. Each of the intersections correspond to a localized solution.

(D. Hennig *et al*. PRE 54 (1996) 5788)

T. Bountis *et al*. Phys Lett A 268 (2000) 50

G. L. Alfimov *et al*. Physica D 194 (2004) 127)

∢ □ ▶ ∢ *□* 

[The DNLS map](#page-50-0) [Approximated solutions](#page-58-0)

# The DNLS map

and the homoclinic tangle

The stable and unstable manifolds intersect and form a homoclinic tangle. Each of the intersections correspond to a localized solution.

(D. Hennig *et al*. PRE 54 (1996) 5788)

T. Bountis *et al*. Phys Lett A 268 (2000) 50

- G. L. Alfimov *et al*. Physica D 194 (2004) 127)
- These intersection points corresponds to  $(\phi_{-1}, \phi_0)$ .  $\phi_{n>2}$  are determined upon application of the map.

∢ □ ▶ ∢ *□* 

[The DNLS map](#page-50-0) [Approximated solutions](#page-58-0)

# The DNLS map

 $y = -x$ .

and the homoclinic tangle

The stable and unstable manifolds intersect and form a homoclinic tangle. Each of the intersections correspond to a localized solution.

(D. Hennig *et al*. PRE 54 (1996) 5788)

T. Bountis *et al*. Phys Lett A 268 (2000) 50

G. L. Alfimov *et al*. Physica D 194 (2004) 127)

- These intersection points corresponds to  $(\phi_{-1}, \phi_0)$ .  $\phi_{n>2}$  are determined upon application of the map.
- The tangle is symmetric with respect to the lines  $y = x$  and

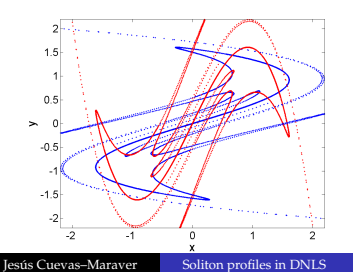

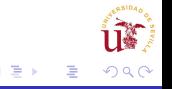

[The DNLS map](#page-50-0)

### The DNLS map ST and P modes

The ST and P modes are due to the intersection of the first homoclinic windings.

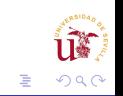

**K ロ ▶ K 伊 ▶** 

 $\rightarrow$ 

경어 지금에

[The DNLS map](#page-50-0) [Approximated solutions](#page-58-0)

### The DNLS map ST and P modes

- The ST and P modes are due to the intersection of the first homoclinic windings.
- The homoclinic orbit considered for those modes is substantially simplified.

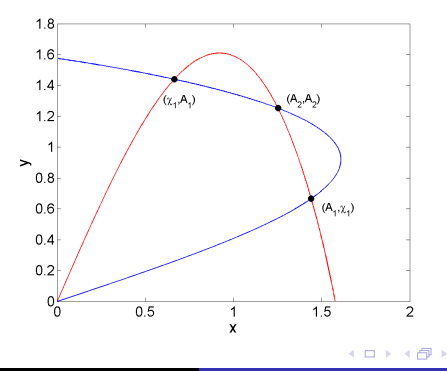

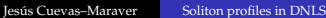

 $\Omega$ 

∍

≣

[Approximated solutions](#page-58-0)

## Summary

### **[Introduction](#page-6-0)**

- [Variational approach](#page-17-0)
	- [Preliminaries](#page-17-0)
	- [Malomed and Weinstein Variational Approach](#page-27-0)
	- [A new \(Lagragian\) approach](#page-40-0)
- <sup>3</sup> [Homoclinic orbit approach](#page-50-0) • [The DNLS map](#page-50-0) [Approximated solutions](#page-58-0)

#### **[Conclusions](#page-70-0)**

 $\mathbf{p}$  œ

<span id="page-58-0"></span>つひつ

[Approximated solutions](#page-58-0)

## The approximated unstable manifold A third order polynomial

The unstable manifold can be approximated by a third order polynomial:

$$
y = \lambda x - x^3
$$

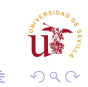

す ヨート

∢ ロ ▶ ∢ 母 ▶ ∢ ヨ ▶

[Approximated solutions](#page-58-0)

## The approximated unstable manifold A third order polynomial

The unstable manifold can be approximated by a third order polynomial:

$$
y = \lambda x - x^3
$$

*λ* is the eigenvalue of the linearized DNLS map fulfilling that  $\lambda > 1$ <sup>.</sup>

$$
\lambda = \frac{(2+\omega) + \sqrt{\omega(\omega+4)}}{2}
$$

[Approximated solutions](#page-58-0)

## The approximated unstable manifold A third order polynomial

The unstable manifold can be approximated by a third order polynomial:

$$
y = \lambda x - x^3
$$

*λ* is the eigenvalue of the linearized DNLS map fulfilling that  $\lambda > 1$ <sup>.</sup>

$$
\lambda = \frac{(2+\omega) + \sqrt{\omega(\omega+4)}}{2}
$$

• Comparison with the exact unstable manifold:

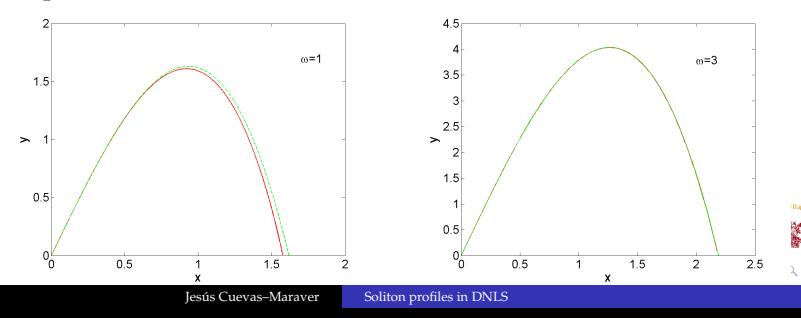

[Approximated solutions](#page-58-0)

### The approximated unstable and stable manifolds Intersections

The unstable manifold can be transformed into the stable manifold through the change  $x \leftrightarrow y$ . Thus, the stable manifold is given by:

$$
x = \lambda y - y^3
$$

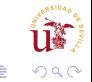

∢ □ ▶ ∢ *□* 

[Approximated solutions](#page-58-0)

## The approximated unstable and stable manifolds Intersections

• The unstable manifold can be transformed into the stable manifold through the change  $x \leftrightarrow y$ . Thus, the stable manifold is given by:

$$
x = \lambda y - y^3
$$

Approximate solutions for the ST and P modes are given by the intersections of both manifolds, leading to the equation:

$$
x = \lambda(\lambda x - x^3) - (\lambda x - x^3)^3
$$

∢ □ ▶ ∢ *□* 

[Approximated solutions](#page-58-0)

## The approximated unstable and stable manifolds Intersections

• The unstable manifold can be transformed into the stable manifold through the change  $x \leftrightarrow y$ . Thus, the stable manifold is given by:

$$
x = \lambda y - y^3
$$

Approximate solutions for the ST and P modes are given by the intersections of both manifolds, leading to the equation:

$$
x = \lambda(\lambda x - x^3) - (\lambda x - x^3)^3
$$

• Solving this equation, we are able to find  $A_1$ ,  $\chi_1$  and  $A_2$ ,  $\chi_2$  is found by application of the map.

[Approximated solutions](#page-58-0)

### The approximated unstable and stable manifolds **Intersections**

• For the ST mode,

$$
A_1 = \sqrt{\frac{\lambda + \sqrt{\lambda^2 - 4}}{2}}
$$

$$
\chi_1 = \sqrt{\frac{\lambda - \sqrt{\lambda^2 - 4}}{2}}
$$

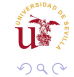

∢ □ ▶ ∢ *⊖* ▶

 $\prec$ ÷. × GB 18 ≣

[Approximated solutions](#page-58-0)

### The approximated unstable and stable manifolds Intersections

• For the ST mode,

$$
A_1 = \sqrt{\frac{\lambda + \sqrt{\lambda^2 - 4}}{2}}
$$

$$
\chi_1 = \sqrt{\frac{\lambda - \sqrt{\lambda^2 - 4}}{2}}
$$

• For the P mode,

$$
A_2 = \sqrt{\lambda - 1}
$$

$$
\chi_2=(\lambda+\omega-2)\sqrt{\lambda-1}
$$

 $\leftarrow$   $\Box$   $\rightarrow$   $\rightarrow$   $\Box$   $\rightarrow$ 

÷.  $\mathbf{p}_i$ す ヨート ≣

[Approximated solutions](#page-58-0)

### The approximated unstable and stable manifolds Comparison with numerical profiles

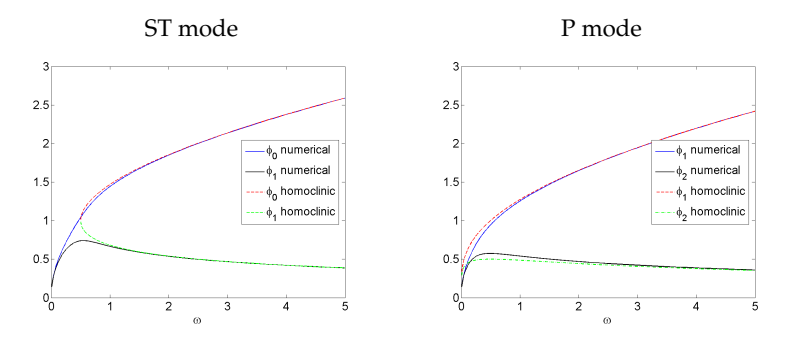

• For the ST mode, there are only intersections if  $\omega > 1/2$ 

4 0 8 ×  $\Omega$ 

[Approximated solutions](#page-58-0)

## Variational and homoclinic approximations

ST mode. Comparison with numerical profiles

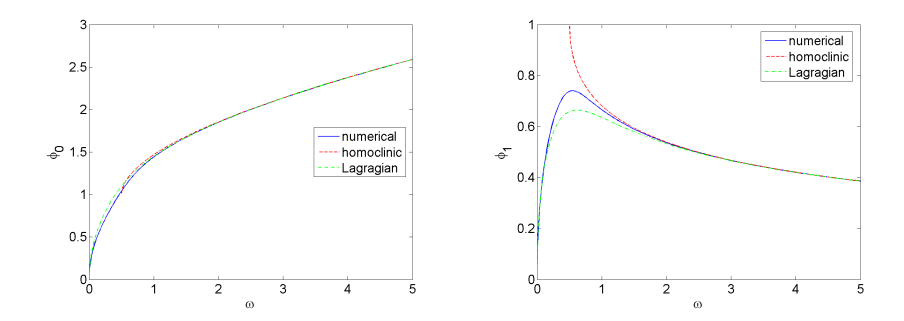

( □ ) ( <sub>□</sub>

 $290$ 

[Approximated solutions](#page-58-0)

## Variational and homoclinic approximations

P mode. Comparison with numerical profiles

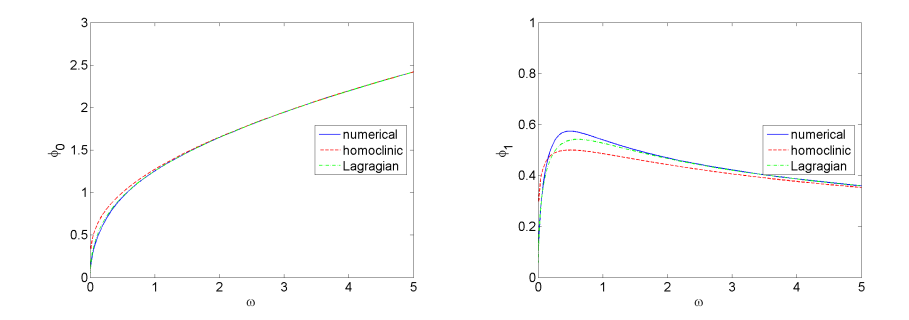

4 0 F  $\prec$ 同 つへへ

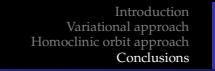

## **Conclusions**

The Variational Approach behaves better than the approximation to the Homoclinic tangle.

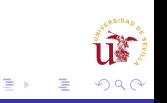

◆ ロ ▶ → 伊  $\mathbf{p}$ 

<span id="page-70-0"></span>×

# **Conclusions**

- The Variational Approach behaves better than the approximation to the Homoclinic tangle.
- Furthermore, the Homoclinic approximation cannot be used for calculating the norm.

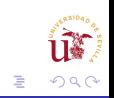

(□) (@
- The Variational Approach behaves better than the approximation to the Homoclinic tangle.
- Furthermore, the Homoclinic approximation cannot be used for calculating the norm.
- However, the Homoclinic approximation leads to simpler expressions for the profiles.

- The Variational Approach behaves better than the approximation to the Homoclinic tangle.
- Furthermore, the Homoclinic approximation cannot be used for calculating the norm.
- However, the Homoclinic approximation leads to simpler expressions for the profiles.
- None of the approaches fit for  $\omega \rightarrow 0$ .

- The Variational Approach behaves better than the approximation to the Homoclinic tangle.
- Furthermore, the Homoclinic approximation cannot be used for calculating the norm.
- However, the Homoclinic approximation leads to simpler expressions for the profiles.
- None of the approaches fit for  $\omega \rightarrow 0$ .
- Possible explanations:

- The Variational Approach behaves better than the approximation to the Homoclinic tangle.
- Furthermore, the Homoclinic approximation cannot be used for calculating the norm.
- However, the Homoclinic approximation leads to simpler expressions for the profiles.
- None of the approaches fit for  $\omega \rightarrow 0$ .
- Possible explanations:
	- The profile is Gaussian for small *ω*. This should be take into account.

- The Variational Approach behaves better than the approximation to the Homoclinic tangle.
- Furthermore, the Homoclinic approximation cannot be used for calculating the norm.
- However, the Homoclinic approximation leads to simpler expressions for the profiles.
- None of the approaches fit for  $\omega \rightarrow 0$ .
- Possible explanations:
	- The profile is Gaussian for small *ω*. This should be take into account.
	- The unstable manifold can be approximated by a 5th order polynomial (but, a 10th degree equation must be solved)

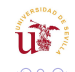

[Introduction](#page-6-0) [Variational approach](#page-17-0) [Homoclinic orbit approach](#page-50-0) [Conclusions](#page-70-0)

#### **Conclusions**

- Thank you for your attention!
- More information:
	- Nonlinear Physics Group (GFNL) of Seville University:

http://www.grupo.us.es/gfnl

• My personal web page

http://www.personal.us.es/jcuevas

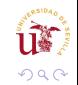